**SERVIÇO PÚBLICO FEDERAL MEC / SETEC**

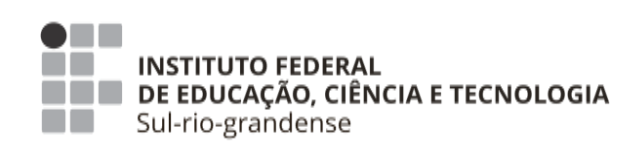

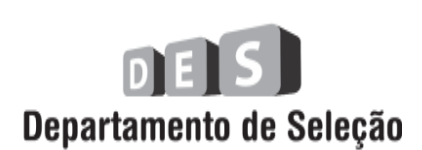

## CIDADE DE BAGÉ **INSTRUÇÕES GERAIS**

- 1 Este caderno de prova é constituído por 40 (quarenta) questões objetivas.
- 2 A prova terá duração máxima de 04 (quatro) horas.
- 3 Para cada questão, são apresentadas 04 (quatro) alternativas (a b c d). **APENAS UMA delas** responde de maneira correta ao enunciado.
- 4 Após conferir os dados, contidos no campo Identificação do Candidato no Cartão de Resposta, assine no espaço indicado.
- 5 Marque, com caneta esferográfica azul ou preta de ponta grossa, conforme exemplo abaixo, no Cartão de Resposta – único documento válido para correção eletrônica.

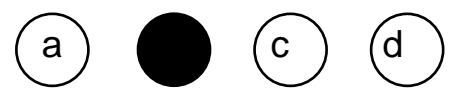

- 6 Em hipótese alguma, haverá substituição do Cartão de Resposta.
- 7 Não deixe nenhuma questão sem resposta.
- 8 O preenchimento do Cartão de Resposta deverá ser feito dentro do tempo previsto para esta prova, ou seja, 04 (quatro) horas.
- 9 Serão anuladas as questões que tiverem mais de uma alternativa marcada, emendas e/ou rasuras.
- 10 O candidato só poderá retirar-se da sala de prova após transcorrida 01 (uma) hora do seu início.

## **BOA PROVA!**

```
CONHECIMENTOS ESPECÍFICOS
```
**1.** Em *JavaScript*, o operador *new* cria e inicializa um novo objeto.

Qual operador **NÃO** representa a criação de um objeto de tipo nativo *JavaScript*?

- a) var  $o = new Object()$ ;
- b) var  $l = new ArrayList()$ ;
- c) var  $a = new Array()$ ;
- d) var  $d = new Date()$ ;
- **2.** Considere o seguinte código *JavaScript*:

```
var a = [1, 2, 3, 4, 5];a.slice(0,3);a.splitce(1,1);a.pop();
```
Qual o valor da variável a ao término da execução do código?

- a) [1,3,4]
- b) [1,3,4,5]
- c) [1,3]
- d) [3,4,5]
- **3.** Na versão *draft* da especificação *Web Storage*, são definidas duas propriedades no objeto *Window, localStorage e sessionStorage.*

Sobre o armazenamento de dados em *JavaScript*, usando *localStorage*, afirma-se que

- a) dados armazenados por meio do *localStorage* têm a mesma vida útil que a janela de nível superior ou guia do navegador em que o *script* que os armazenou está sendo executado.
- b) o escopo de armazenamento do *localStorage* permite que, por exemplo, os dados armazenados em uma visita a um site, usando Firefox, estejam acessíveis quando for realizada uma segunda visita usando o *Chrome*.
- c) dados armazenados por meio de *localStorage* têm vida útil diferente de dados armazenados por meio de *sessionStorage.*
- d) *localStorage* tem como escopo a origem do documento, que é definida por seu protocolo, porta e criptografia.

1

**4.** Considere o seguinte código *JavaScript*:

 $let o = {one:1, two:2, three:3};$ for(let  $p$  in  $o$ ) console.log( $p$ );

Ao final da execução, quais valores serão impressos?

```
a) 1, 2, 3
b) one:1, two:2, three:3
c) p, p, p
d) 'one', 'two', 'three'
```
**5.** Considere o seguinte código JavaScript:

```
var exemplo = "A";
outro = "A";function minhaFuncao(){
    var exemplo = "B";
    return exemplo;
ł
function minhaFuncao2(){
    outro = "B";return outro;
ł
console.log(exemplo);
console.log(minhaFuncao());
console.log(outro);
console.log(minhaFuncao2);
console.log(outro);
```
Ao final da execução, quais valores serão impressos?

- a) A,B,A,B,A.
- b) A,B,A,B,B.
- c) A,A,A,B,A.
- d) A,A,A,A,A.
- **6.** Considere o seguinte código *JavaScript*, sabendo que o usuário irá digitar corretamente os valores solicitados via *prompt:*

2

```
var v1 = 3;
var v2, v3, v4;
v2 = prompt("Digit to número 3:");v2 = prompt("Digite a palavra true:");
v4 = false;console.log(v1==v2);console.log(v2 == v3);console.log(v1\text{\%=}v2);console.log(v1);
```
Ao final da execução, quais valores serão impressos?

- a) false, false, 0, 0
- b) false, false, NaN, NaN
- c) true, false, NaN, 3
- d) true, false, 0, 3
- **7.** A Classe definida no *ECMAScript* 2015, para permitir armazenar valores únicos de qualquer tipo, é
- a) Has.
- b) ObjectUnique.
- c) Set.
- d) Unique.
- **8.** A linguagem *JavaScript* provê uma série de métodos que facilitam a manipulação de *arrays.*

Sobre o método de manipulação de *array of*, é correto afirmar que

- a) cria um novo *array* a partir de um *array* existente.
- b) preenche o *array* com um valor estático.
- c) devolve @@*iterator*, contendo os valores do *array*.
- d) cria um novo *array* a partir dos argumentos passados para o método.
- **9.** Considerando algoritmos que podem ser usados para percorrer grafos, afirma-se que
- a) no algoritmo DFS, ao armazenar os vértices em uma pilha, os vértices serão explorados ao longo de um caminho, visitando um novo vértice adjacente se houver um disponível.
- b) no algoritmo BFS, ao armazenar os vértices em uma pilha, os vértices serão explorados ao longo de um caminho, visitando um novo vértice adjacente se houver um disponível.
- c) no algoritmo DFS, ao armazenar os vértices em uma fila, os vértices serão explorados ao longo de um caminho, visitando um novo vértice adjacente se houver um disponível.
- d) no algoritmo BFS, ao armazenar os vértices em um grafo, os vértices serão explorados ao longo de um caminho, visitando um novo vértice adjacente se houver um disponível.
- **10.**Considere o código de inicialização de variáveis apresentado abaixo: marque a alternativa na qual os valores serão atribuídos, respectivamente, para x e y.

```
let [x,y] = ['a', 'b', 'c', 'd'];
```
Os valores atribuídos para x e y são, respectivamente,

- a) 'ac' e 'bd'
- b) 'ab' e 'cd'
- c) 'a' e 'b'
- d) 'c' e 'd'
- **11.**Os *states* do *Phaser* são gerados a partir de classes com métodos específicos para sua execução. Esses métodos são automaticamente chamados pelo *framework* à medida que o jogo é executado.

A sequência de execução de métodos de *state* do *framework Phaser* é

- a) preload, load, create, update.
- b) init, load, create, update.
- c) init, preload, create, update.
- d) load, init, create, update.
- **12.**Dentre os sistemas de física em 2D suportados pelo *Phaser*, o mais leve e indicado para jogos mobile é
- a) P2.
- b) Ninja.
- c) Box2D.
- d) Arcade.
- **13.**O framework *Phaser* provê uma série de comandos que permitem inserir diversos recursos ao jogo de forma facilitada através da disponibilização de métodos.

No *Phaser*, o comando que insere uma imagem na tela é

- a) *game.load.image*('identificacaodaImagem', 'caminhodaimagem' )
- b) *game.load.image*(posX, posY, 'identificacaodaImagem')
- c) *game.add.image*('identificacaodaImagem', 'caminhodaimagem' )
- d) *game.add.image*(posX, posY, 'identificacaodaImagem')
- **14.***Node.js* é uma Linguagem baseada no motor de *JavaScript* V8 do *Chrome*.

Quanto a sua orientação e arquitetura, o *Node.js* é uma linguagem que é orientada a

- a) objeto e usa um esquema multi-*threading*, bloqueante.
- b) objeto e possui um modelo de E/S não bloqueante.
- c) eventos e possui uma arquitetura multi-*threading* e bloqueante.
- d) eventos e possui um modelo de E/S não bloqueante.

**15.**O *JavaScript* possui características de uma linguagem funcional, portanto pode-se passar funções como parâmetros para outras funções, algo comumente encontrado nos códigos em *JavaScript* e *Node.*

Sabendo disso, analise as afirmativas abaixo:

```
I.
         function soma(a,b){
             return a + b;}
         function executar(funcao,a,b){
             return funcao(a,b)
         ł
         let resultado = executar(soma,1,2)
         console.log(resultado)
II.
            function executar(a,b,funcao){
                return funcao(a,b)
            ł
            let resultado = executar(1,2, function(a,b){
                return a+b
            })
            console.log(resultado)
III.
            var funcao = function(a,b){
                 return a+b
             ŀ
            function executar(a,b,funcao){
                 return funcao(a,b)
            ŀ
            let resultado = executar(1,2,funcao)
            console.log(resultado)
   Está(ão) correta(s) a(s) afirmativa(s)
a) I apenas.
```
- b) II apenas.
- c) III apenas.
- d) I, II e III.

**16.**Analise as afirmações abaixo sobre declaração de variáveis:

- I. *let* declara uma variável presa em um contexto, seja este dentro de uma função, seja dentro de um if.
- II. É possível alterar o valor de uma variável *const*.
- III. As declarações de variáveis utilizando *var* possuem escopo elevado, conhecido como *hoisting*.

Está(ão) correta(s) apenas a(s) afirmativa(s)

- a) I e II.
- b) III.
- c) I e III.
- d) II e III.

**17.**Sobre o NPM - *Node Package Manager* é correto afirmar que

- a) não permite aos desenvolvedores a distribuição de seus pacotes.
- b) é necessário o pagamento de uma taxa anual para a disponibilização dos pacotes no npm.
- c) é um gerenciador de pacotes global para JavaScript.
- d) é o arquivo *package.json* que fica na raiz do projeto e nele são declaradas todas as configurações de banco de dados e senhas de acesso.

**18.**Analise o código do *package.json* abaixo:

```
"name": "prova",
 "version": "1.0.0",
 "description": "",
 "main": "index.js",
  Debug
 "scripts": {
   "test": "echo \"Error: no test specified\" && exit 1"
 },
 "author": "",
 "license": "ISC"
ł
```
Supondo que o desenvolvedor do sistema abra o terminal na pasta desse projeto e execute o comando *npm start,* o que acontecerá?

6

- a) Vai ser lançado o seguinte erro no terminal *npm ERR! missing script: start.*
- b) O sistema vai executar o arquivo *main index.js*.
- c) O sistema vai tentar instalar as dependências do sistema.
- d) Será recriado o arquivo *package.json.*

**19.**O sistema de módulos do *Node* é modelado a partir do *CommonsJs module system*, uma maneira de criar módulos que garante a interoperabilidade total entre eles. O núcleo desse sistema é um acordo seguido à risca pelos desenvolvedores, para assegurar que seus módulos trabalhem bem com os demais módulos.

Qual **NÃO** contém um requisito do *CommonsJs module system*?

- a) Uma função *require,* que recebe o identificador do módulo e devolve a API exportada.
- b) O nome do módulo é uma *string* e pode incluir caracteres barra (/) para identificação de caminhos (*paths*).
- c) O módulo deve exportar explicitamente o que precisa ser exportado para fora do módulo.
- d) As variáveis do módulo devem ser sempre públicas.

**20.**Sobre a instalação de dependências no *node*, analise as seguintes informações:

- I. O parâmetro -g do comando *npm install -g nodemon* é utilizado para instalar a dependência como global. Isso quer dizer que ele vai ser instalado para todos os projetos desenvolvidos neste computador.
- II. O parâmetro --*save* é utilizado para salvar a dependência no arquivo *package.json*.
- III. A pasta *node\_modules* é automaticamente criada pelo npm quando se utiliza o comando *npm init.*
- IV. Ao utilizar o comando *npm install* será realizada a instalação de todas as dependências cadastradas no *package.json*.

Estão corretas apenas as afirmativas

- a) I, II e III.
- b) I, II e IV.
- c) II, III e IV.
- d) I, III e IV.
- **21.**Com relação aos módulos e como eles são carregados na memória, o que é correto afirmar?
- a) O Node utiliza a instrução *require* para incluir acesso a um módulo nativo do Node, os módulos não nativos utilizam a instrução *include.*
- b) É possível acessar uma propriedade específica de um objeto exportado.
- c) Um objeto específico do módulo só pode ser acessado dentro do módulo a que ele pertence.
- d) O Node permite mais de um módulo por arquivo.

**22.**Sobre o Banco de Dados *MongoDB*, analise as afirmações abaixo:

- I. *MongoDB* é um banco de dados baseado em documentos, e esses documentos são codificados como BSON – um formato binário do JSON.
- II. No *MongoDB,* não existem tabelas, chaves primárias e nem chaves estrangeiras.
- III. No *MongoDB*, o equivalente a cada linha de uma tabela do modelo relacional chama-se *Collections*.

Está(ão) correta(s) a(s) afirmativa(s)

- a) I, apenas.
- b) I e II, apenas.
- c) II e III, apenas.
- d) I, II e III.

**23.**Com relação ao módulo *Express*, é **INCORRETA** a seguinte afirmação:

- a) O *Express* é um *framework web* para *Node* que contém um conjunto essencial de funcionalidades para agilizar o desenvolvimento de *web services*.
- b) O *Express* possui algumas funções utilitárias no objeto response (res) e uma delas é a res.json([body]), a qual retorna um JSON na resposta.
- c) Por padrão, o *Express* não consegue ler as informações enviadas por *POST.* Para isso, deve-se instalar o módulo *body-parser*.
- d) Quando uma URL é chamada pelo método GET, pode-se passar parâmetros diretamente na URL. No link http://localhost:3000/pessoa/?nome=Roberto realiza-se a leitura do parâmetro nome usando o objeto *req.params.nome*.
- **24.**O módulo *express* possui um mecanismo chamado *middleware* que é responsável por tratar todas as requisições e mapear as rotas para as funções dentro do código.

Sobre esse mecanismo é correto afirmar que

- a) os middlewares de tratamento de erros são utilizados para registrar erros da aplicação, sejam de rotas não encontradas, sejam de exceção de código.
- b) os Middlewares são funções que têm acesso ao objeto de requisição (*request*) e ao objeto de resposta (*response*), porém não possuem acesso à próxima função de middleware no ciclo de requisição resposta.
- c) o Middleware intercepta a requisição e faz o tratamento desejado. Ele pode terminar a requisição e devolver a resposta, porém ele não pode delegar o trabalho ao próximo middleware.
- d) o objeto *next* dos middlewares é utilizado para devolver a resposta da requisição.
- **25.**Os membros de uma superclasse definidos com o modificador *protected* da linguagem Java podem ser acessados por
- a) membros dessa superclasse e somente por membros definidos como estáticos na subclasse.
- b) membros dessa superclasse e por membros da subclasse.
- c) membros dessa superclasse, membros da subclasse e membros de outras classes no mesmo pacote.
- d) membros dessa superclasse.
- **26.**Na linguagem Java, a palavra-chave que deve ser usada para especificar que uma variável não pode ser modificada é
- a) static.
- b) final.
- c) const.
- d) constant.
- **27.**REST é um estilo de arquitetura de software que define um conjunto de restrições a serem usadas para a criação de web services. **NÃO** é um método de envio válido ao desenvolver *web services* em REST:

8

- a) POST
- b) SEND
- c) PUT
- d) DELETE
- **28.**Existem oito métodos definidos no protocolo HTTP que são: GET, HEAD, POST, PUT, DELETE, TRACE, OPTIONS e CONNECT. Esses métodos indicam a ação a ser realizada no recurso especificado. Analise as afirmações abaixo sobre os métodos GET e POST:
	- I. GET deve ser usado para obter dados.
	- II. POST deve ser usado para enviar dados para serem processados.
	- III. As solicitações GET aceitam que os visitantes façam bookmark da página; as POST não.
	- IV. Com o POST, o parâmetro é limitado ao que se pode colocar na linha de solicitação.

Estão corretas apenas as afirmativas

- a) I e II, apenas.
- b) I, II, III e IV.
- c) I, II e III, apenas.
- d) II, III e IV, apenas.

**29.**Na hierarquia de exceções em Java, é correto afirmar que

- a) a classe *RuntimeException* é uma subclasse da classe *Exception*.
- b) a classe *Error herda* da classe *Exception*.
- c) as classes NullPointerException e IndexOutOfBoundsException não são válidas no tratamento de exceção em Java.
- d) a classe *Exception* é uma subclasse da classe IOException.
- **30.**Independente da linguagem de programação para *web* que o desenvolvedor estiver utilizando, sempre é possível passar parâmetros pela URL.

Qual das formas a seguir é uma forma correta de declaração do método doGet em um servlet Java ?

- a) protected void doGet(HttpServletRequest req, HttpServletResponse resp) throws ServletException, IOException
- b) protected void doGet(HttpRequest req, HttpResponse resp) throws ServletException, IOException
- c) protected void doGet(HttpServletResponse resp, HttpServletRequest req) throws ServletException, IOException
- d) protected void doGet(HttpResponse resp, HttpRequest req) throws ServletException, IOException
- **31.**O *HttpServletResponse* representa a resposta do Servlet. Analise as afirmações abaixo sobre *HttpServletResponse*:
	- I. setContentType() é um método que diz ao *browser* como tratar os dados enviados na requisição.
	- II. O método sendResponse(aStringURL) permite redirecionar uma solicitação.
	- III. Não é possível fazer um redirecionamento após uma resposta ter sido gerada.

9

Está(ão) correta(s) apenas a(s) afirmativa(s)

- a) I e II.
- b) I e III.
- c) II.
- d) III.

**32.**Sobre o arquivo AndroidManifest.xml, é procedente a seguinte afirmação:

- a) Dentro da tag <manifest> é declarado o pacote principal do projeto, utilizando a tag <package>.
- b) O arquivo AndroidManifest.xml contém a documentação completa da aplicação criada, inclusive, das funções globais da aplicação.
- c) O arquivo AndroidManifest.xml é gerado automaticamente ao compilar o projeto e permite que a aplicação acesse qualquer recurso como arquivo e imagens utilizando constantes.
- d) No arquivo AndroidManifest.xml são realizadas várias configurações da aplicação e é nele que são inseridos os dados de acesso ao banco de dados.
- **33.**Para iniciar o desenvolvimento de aplicações *Android* é necessário realizar a instalação de alguns softwares e realizar algumas configurações. Sabendo disso, analise as afirmações abaixo sobre o ambiente de desenvolvimento Android:
	- I. Android SDK é o software utilizado para desenvolver aplicações no Android, que tem um emulador para simular o dispositivo, ferramentas utilitárias e uma API completa para a linguagem Java, com todas as classes necessárias para desenvolver aplicações.
	- II. Como existem muitas versões do sistema operacional Android, existe um identificador de cada uma dessas plataformas que se chama API Level.
	- III. *Gradle* é um moderno sistema de gerenciamento de banco de dados para Android.
	- IV. O Android Studio conta com um utilitário chamado SDK Manager onde é possível baixar todas as plataformas do Android e suas documentações, drive USB do Google para conectar um dispositivo na USB, bibliotecas de compatibilidade, bibliotecas do Google Play Services etc.

Está (ão) correta (s) apenas a (s) afirmativa (s):

- a) I e II.
- b) I, II e IV.
- c) I, III, IV.
- d) II e III.
- **34.**A respeito da classe *Activity,* no desenvolvimento de aplicações Android, analise as afirmações a seguir:
	- I. A classe Activity deve ser herdada da classe android.app.Activity ou de alguma subclasse desta, a qual representa uma tela da aplicação e é responsável por tratar eventos gerados nessa tela.
	- II. a classe Activity deve sobrescrever o método onCreate(bundle). Esse método é obrigatório e responsável por realizar a inicialização necessária para executar a aplicação.
	- III. a classe Activity é uma subclasse da classe FragmentActivity.
	- IV. a classe AppCompatActivity é uma subclasse da classe Activity.

Estão corretas apenas as afirmativas

- a) I e II.
- b) I e III.
- c) I, II e IV.
- d) I, III e IV.

**35.**Em relação ao ciclo de vida de classe *Activity*, é procedente afirmar que o método

- a) *onStart*() é chamado quando a *activity* está ficando visível ao usuário e já tem uma *view*.
- b) *onResume*() é chamado quando uma *activity* foi parada temporariamente e está sendo iniciada outra vez.
- c) *onStop*() é chamado sempre que a tela da *activity* fechar. Isso acontece quando o usuário pressiona o botão Home ou botão voltar para sair da aplicação ou, ainda, quando recebe uma ligação no telefone. Ele é chamado para salvar o estado da aplicação.
- d) *onClose*() literalmente encerra a execução de uma *activity*. Ele pode ser chamado automaticamente pelo sistema operacional para liberar recursos ou pode ser chamado pela aplicação pelo método *finish*() da classe *activity.*
- **36.**No Android, existem diversos tipos de gerenciadores de *layout*. Alguns podem organizar os componentes na horizontal e vertical, outros podem organizar os componentes em uma tabela com linhas e colunas.

Analise as afirmações Sobre as classes de *layout*, afirma-se que

- a) *FrameLayout* é utilizado para organizar os componentes na vertical e horizontal.
- b) *LinearLayout* funciona como uma pilha, sendo que uma *view* fica por cima da outra.
- c) *RelativeLayout* permite posicionar um componente relativo a outro, por exemplo, abaixo de um componente já existente.
- d) *AbsoluteLayout* é o tipo mais comum e simples de *layout*. Pode ser utilizado para organizar os componentes em uma tabela, com linhas e colunas.
- **37.**Um *Fragment* é um componente independente do *Android* que pode ser usado por uma Activity, analise as afirmações abaixo sobre *Fragments:*
	- I. Fragment é utilizado para dividir uma Activity em várias partes, porém o fragment não tem controle sobre os eventos e não consegue gerenciar seu próprio conteúdo.
	- II. O Ciclo de vida de um fragment conta com o método onAttach(activity) e é chamado logo depois de um fragment ser associado com a activity, o que acontece assim que a activity infla o *layout* do fragment pela tag <fragment> ou o fragment é adicionado dinamicamente via FragmentTransaction.
	- III. O método onDetach() é chamado para indicar que o fragment não está mais sendo utilizado e será destruído.
	- IV. A API do Fragments possui a classe android.app.FragmentTransaction, que é utilizada para adicionar, remover ou substituir os fragments dinamicamente no *layout*.

Estão corretas apenas as afirmativas

- a) I e II.
- b) I e III.
- c) II e IV.
- d) III e IV.
- **38.**Analise as afirmações a seguir sobre o uso de *Threads, Handler e AsyncTask* em sistemas para *Android*:
	- I. Nas versões mais atuais do Android, se o código fizer uma operação de I/O na thread principal, o sistema vai lançar a exceção NetWorkOnMainThreadException.
	- II. No Android, cada aplicação é executada em um único processo e cada processo, por sua vez, tem uma Thread dedicada, a qual é responsável por desenhar e tratar todos os eventos da interface gráfica e é conhecida como Main Thread ou UI Thread.
	- III. A classe Handler é utilizada para enviar uma mensagem para ser processada pela UI Thread que, geralmente, é um código que vai atualizar a view.
	- IV. A Main Thread é utilizada para gerenciar todos os eventos e funções da aplicação e a UI Thread é responsável apenas pela interface da aplicação.

## Estão corretas apenas as afirmativas

- a) II e IV.
- b) I e III.
- c) I, II e IV.
- d) I, II e III.

**39.**Analise as afirmações a seguir sobre a classe Handler e AsyncTask do Android:

- I. O método onPreExecute() da classe AsyncTask deve ser executado manualmente para dar início ao Thread.
- II. O método sendMensage(msg) é um método da classe Handler que envia a mensagem informada para a fila de mensagens para ser processada assim que possível.
- III. A classe AsyncTask gerencia internamente as threads e os handlers necessários para atualizar a interface.
- IV. A classe AsyncTask contém métodos para atualizar o andamento (progresso) de uma tarefa, por exemplo, o progresso de um download.

Estão corretas apenas as afirmativas

- a) II, III e IV.
- b) I, III e IV.
- c) II e IV.
- d) II e III.

**40.**Sobre a *RecyclerView* do Android, é procedente afirmar que:

- a) não possui suporte a animações ao adicionar ou remover elementos da lista.
- b) permite alterar o gerenciador de layout para renderizar as views como listas, grids, ou outra forma customizada.
- c) não utiliza, diferente do *ListView,* o conceito de *adapters* para preencher o conteúdo da lista.
- d) trata os seus eventos de clique, assim como ListView.